## <<PowerDesigner >>

<<PowerDesigner >>

- 13 ISBN 9787302088486
- 10 ISBN 7302088489

出版时间:2004-8-1

作者:李霁红,罗海燕,赵韶平,李志

页数:322

PDF

更多资源请访问:http://www.tushu007.com

<<PowerDesigner >>

PowerDesigner PowerDesinger9.5

PowerDesigner

## <<PowerDesigner >>

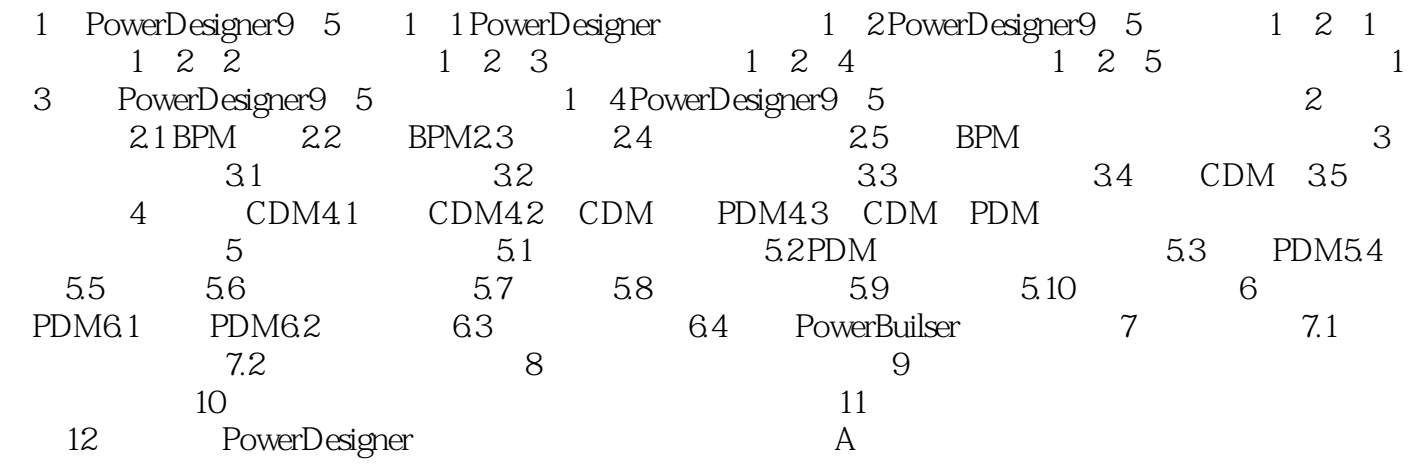

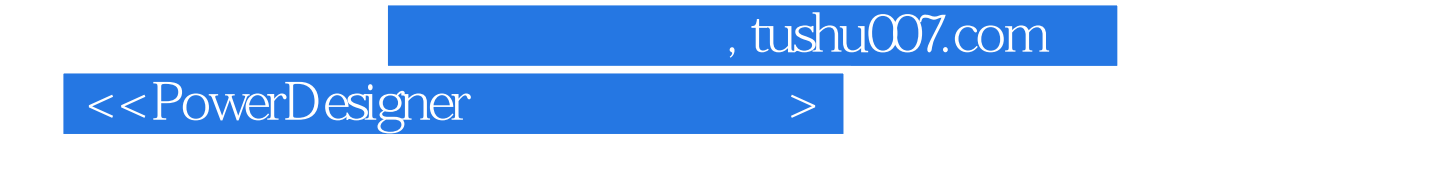

 $\text{CASE}$ 

 $\begin{minipage}{.4\linewidth} \textbf{CASE} \end{minipage} \begin{minipage}{.4\linewidth} \textbf{CASE} \end{minipage} \begin{minipage}{.4\linewidth} \textbf{CASE} \end{minipage} \vspace{0.5cm} \begin{minipage}{.4\linewidth} \textbf{CASE} \end{minipage} \vspace{0.5cm} \begin{minipage}{.4\linewidth} \textbf{CASE} \end{minipage} \vspace{0.5cm} \begin{minipage}{.4\linewidth} \textbf{CASE} \end{minipage} \vspace{0.5cm} \begin{minipage}{.4\linewidth} \textbf{CASE} \end{minipage} \v$ 

PowerDesigner

## <<PowerDesigner >>

本站所提供下载的PDF图书仅提供预览和简介,请支持正版图书。

更多资源请访问:http://www.tushu007.com